# Lab11. Shell Scripts (III)-Programming (Looping Constructs)

**INSTRUCTOR: MURAD NJOUM** 

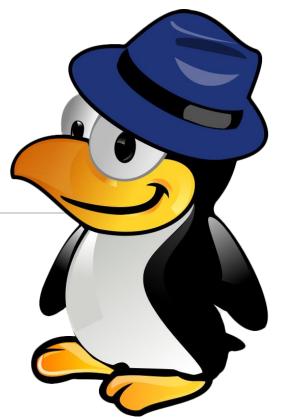

### **Objectives**

After completing this lab, the student should be able to:

- Include programming looping constructs in shell scripts.
- Understand and use the while, until, and for loops constructs.
- Learn how to make for loops more efficient by using command outputs as lists.

There are different loop constructs that may be used in shell scripts which include:
while loops
until loops
for loops

Each has its own useful features that make it useful in certain situations.

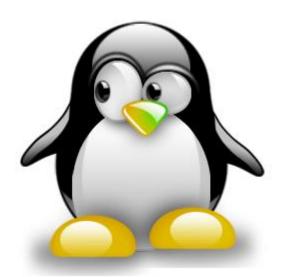

# While Loop

```
while condition
do
statement(s)
done
example:
vi listarguments
while [ $# -ne 0 ]
do
echo $1
shift
done
:wq
```

Run the above script as follows:

listarguments a hello 7 x Check the output.

Output:

a

hello

7

X

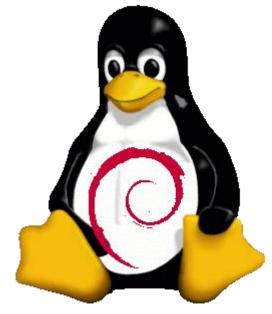

Last Delete

# Execute the Scripts:

Rewrite the delete script we wrote in the last lab such that it works as follows:

delete file1 wrong dir1 file2
File file1 is deleted
wrong: No such file or directory
Directory dir1 is deleted
File file2 is deleted

```
if [$# -ne 1]
then
 echo Usage:delete filename
 exit 1
else
 if [ -f $1 ]
  then
   rm $1 # $1 exists and is a file name
   echo File $1 has been deleted
   exit 0
 elif [ -d $1 ]
  then rm -r $1 # $1 exists and is directory
   echo Directory $1 has been deleted
   exit 0
else
 echo $1: No Such file or directory
   exit 2
```

```
#! /bin/bash
if [ $# -eq 0 ]
then
                                 else
echo "No argument was entered"
                                   echo $1: No Such file or
exit 1
                                 directory
fi
while [ $# -ne 0 ]
                                  fi
do
                                 shift
                                 done
  if [ -f $1 ]
    then
      rm $1 # $1 exists and is a file name
      echo File $1 has been deleted
   elif [ -d $1 ]
```

then rm -r \$1 # \$1 exists and is directory

echo Directory \$1 has been deleted

Sometimes the loop will stop executing based on the user input, as follows:

Cont.. vi findahmad

```
echo Enter name
read name
while [ "$name" != "ahmad" ]
do
echo $name: wrong name. Try again.
echo Enter name
read name
done
:Wq
```

## Question

Now modify the <u>checkusername</u> script from the previous lab such that it is called checkusernames instead and works as follows:

```
checkusernames
Enter user name to check or word "enough" to stop
u1112345
Enter user name to check or word "enough" to stop
u11
Enter user name to check or word "enough" to stop
u1123456
Enter user name to check or word "enough" to stop
u1112345 = Salem Hamdi
ull = No such user name
u1123456 = Sabah Khaled
enough
```

```
echo Enter user name to check or word "enough" to stop
read name
while [ "$name" != "enough" ]
do
y=$(grep \shame /etc/passwd |cut -d : -f1)
if [ "$name" = "$y" ]
 then
 echo name = x
else
 echo No such user name
fi
echo Enter user name to check or word "enough" to stop
read name
done
```

What is the problem with this script??

What about, two user name :mnjoum njoum??

#### **Break and Continue Statements**

The programmer can use **break** and **continue** statements inside shell script loops which mean the same as they do in the **C language:** 

**break** - exit the loop immediately.

**continue** – stop running the current cycle but go back and check the condition.

In addition they can use **break** and **continue** followed by a number to specify how many loop levels they want them to work for. For example:

#### break 2

Will exit out of two nested loops if they exist.

```
#!/bin/bash
#breaking a loop
n_{11}m=0
while [ $num -lt 10 ]
do
(( num ++ ))
if [ $num -eq 5 ]
then
echo "break done"
break
fi
echo $num
done
echo Loop is complete
```

```
#!/bin/bash
#continue a loop
num=0
while [ $num -lt 10 ]
do
(( num ++ ))
if [ $num -eq 5 ]
then
echo "continue done"
Continue
fi
echo $num
done
echo Loop is complete
```

#### until loop

The until loop is similar to the while loop, but stops when the condition becomes true.

```
until false
do
statements
done
```

Modify the above two programs such that they use the until construct instead of the while construct and try them out.

Did they work? \_\_\_\_\_\_.

```
until [ "\$name" = "enough" ] until [ \$# -eq 0 ]
```

#### For loop

In shell scripts, the for loop is very powerful and useful. The general structure of the for loop is as follows:

```
for item in list of items
do
statement(s)
done
```

What makes a for loop powerful is the different ways a list of items may be specified. Let us start with a simple example:

#### vi names

```
for name in ahmad hamdan subha khaled do echo $name done
```

do
echo \$name
done

#! /bin/bash

for name in \$\*

#### :wq

Run the script names. It should display the names given in the list

Rewrite the delete script we wrote at the beginning of this lab such that it uses a for loop instead of a while loop. Did it work?

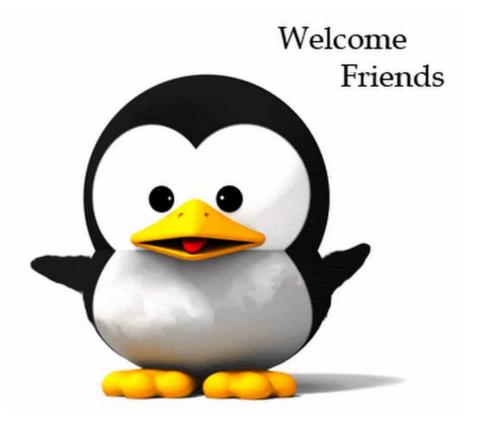

```
if [ $# -eq 0 ]
then
 echo no arguments was entered
  exit 1
  fi
for i in $*
do
if [ -f $i ]
   then
      rm $i # $1 exists and is a file
name
      echo File $i has been deleted
   elif [ -d $i ]
    then rm -r $i # $1 exists and is
directory
     echo Directory $i has been
deleted
else
  echo $i: No Such file or directory
 fi
done
```

Using a for loop, write a script called *comp311* that lists the full names of all the users that are registered in the comp311 course.

Answer:

```
for i in $(grep comp311 /etc/passwd|cut -d : -f5)
do
echo $i
done
```

Now rewrite the script *comp311* such that it will display only the names of the users that are currently logged in to the system. (hint: use the output of the who command) Answer:

```
for login in $(who|tr -s ' '|cut -d ' ' -f1)
do
name=$(grep $login /etc/passwd |cut -d : -f5)
echo $name
done
```

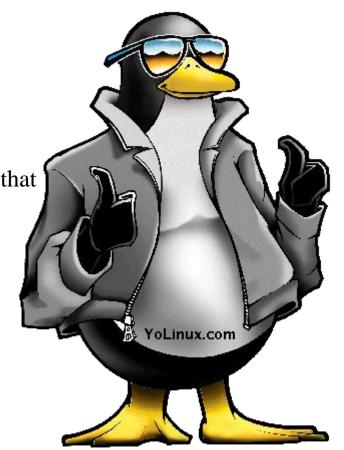

The for loop can also be applied to a directory of files as follows:

```
vi myfiles

for file in *----- or $(ls)

do

echo $file

done
```

Write a script called *filetypes* that uses a for loop to type the name and type (file, dir, or unknown) for each file in a given directory as follows:

Assume that I use the script in the following way:

filetypes /etc

then the script should display the names of all the files under directory /etc and the type of each of those files:

```
#! /bin/bash
for file in $1/*
do
if [ -f $file ]
  then
  echo $file : is File type
elif [ -d $file ]
  then
  echo $file :is Directory type
 else
 echo $file : is Unknown type
fi
done
```

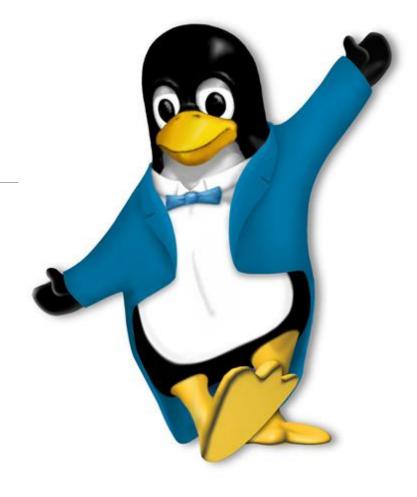

The which command displays the directory in the PATH that contains the command. Try it as follows:

which Is

What is the result? \_\_\_\_\_/bin/ls

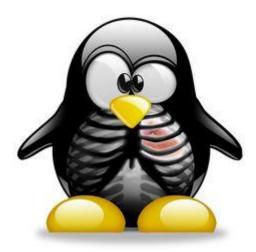

Write a script called *mywhich* that simulates the which command. You are not allowed to use the which command in your script.

(hint: use the for loop and the sed command)

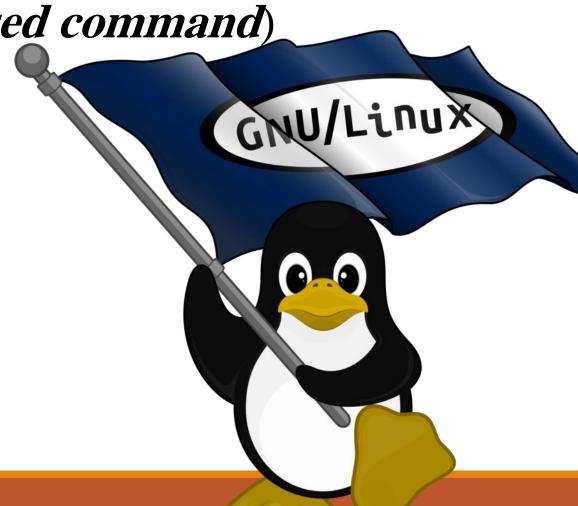

```
#!/bin/bash
for list in $(echo $PATH|sed "s/://g")
# solve another way
do
if [ -f $list /$1 ]
 then
 echo $list /$1
 exit 0
done
echo $1= No such command
```

```
for i in $(echo $PATH|sed "s/:/ /g" )
do
if [ -f $i/$1 ]
then
echo $i/$1
exit 0
fi
done
echo $1= No such command
```

"mywhich" 12L, 149C

2,1

All

```
for i in $(echo $PATH|tr ":" "
if [ -f $i/$1 ]
then
echo $i/$1
exit 0
done
echo $1= No such command
```

1,1

ΙΓΑ

- 0 X

### While loop ?? (Bonus:10)

```
field=1
y=$(echo $PATH|cut -d: -f$field)
while [ -n "$y" ]
do
if [-f $y/$1]
then
echo $y/$1
exit
fi
(( field ++ ))
y=$(echo $PATH|cut -d: -f$field)
done
echo $1= No such command
```

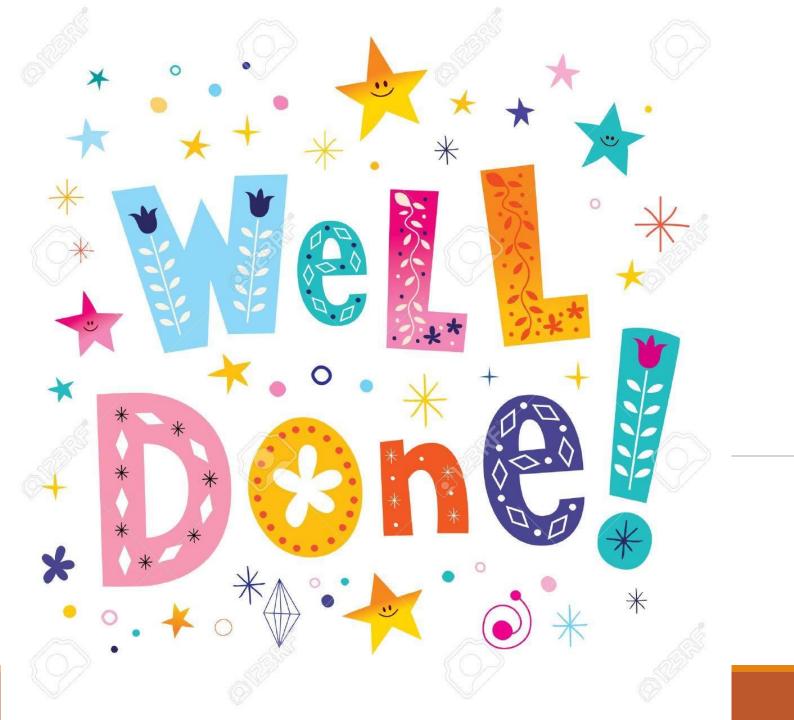